## Setting a course using Mark Numbers.

Only use If marks are missing or you feel that you can give the boats a significantly better windward leg using a course number tiles rather than the standard set Course. Be aware that the smaller boats may not be carrying pen and paper to write the course down, keep it compact.

- 1. Fly the M flag to indicate your intention.
- 2. Select the red(pass to port) or green(pass to starboard) symbol for the marks you think will make a good course ensuring they are in position.
- 3. Fill the boards as in example. which shows on the left a course set by marks for the D class (Contessas).
- 4. W Pass mark W(MW) to starboard
	- 7 Pass mark 7 Sewer Bouy to port.
	- 5 Pass mark 5 to Port.
	- 9 Pass mark 9 to Starboard.
	- 1 Finish to starboard.
- 5. If you felt it necessary to set more than one lap of a course set this way.

a) Make an VHF announcement. Stating the course and Start line, 9 in this example (See Below)

b). Fly a number pennant under the M flag. The number pennants are in the flag rack.

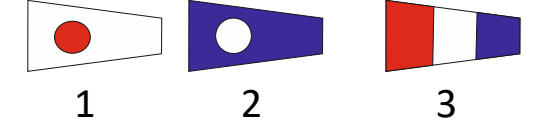

Be optimistic you can always shorten the course.

## **START LINE**

The start line is determined by the first mark on the course.

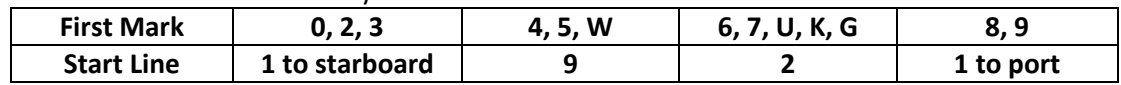

Although this picture also shows how to set a second course on the right set for the Squib class using the standard black symbols mixing the two methods is not recommended.

The **J** and **G** refer to the most up to date course card which at this moment is 2017 version which includes Mark **K** the inner sewer outfall mark.

Competitors should be aware of the new card and should make sure they have a copy of it on board.

Race Officers can always get advice via VHF from sailing group members regarding wind direction and suitable windward marks.

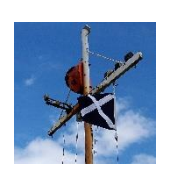

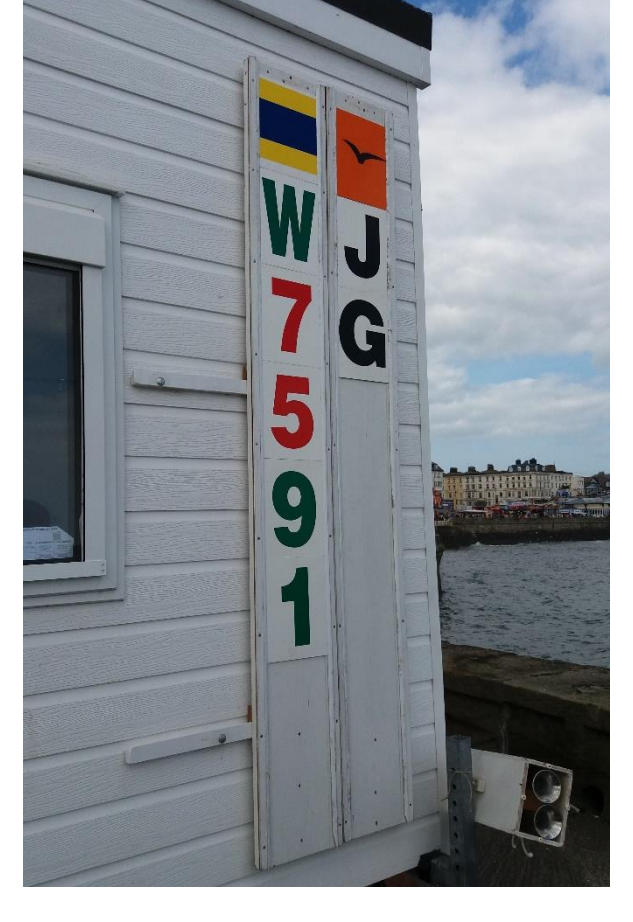